# The mpgraphics Package <http://bitbucket.org/vafa/mpgraphics>

### Vafa Khalighi

[vafa018@gmail.com](mailto:vafa018@gmail.com)

Version 0.2 April 20, 2011

#### **Abstract**

It is not possible to include MetaPost graphics directly into your ETEX documents; you have got to process your MetaPost code first with MetaPost and then include the images in your LTEX document. This is difficult and time consuming and the situation even becomes worser when you have many MetaPost graphics.

The mpgraphics package allows you to have all your MetaPost codes directly into your ETEX document and if you run ETEX, or PDFETEX, or XHTEX with the  $\,$ -shell-escape option only once, then you can see your MetaPost graphics in your **L'TEX** output.

This package works with  $\mathrm{PDFET}_{\mathrm{E}}\mathrm{X}$  (both PDF and DVI modes) and X $\mathrm{H}\mathrm{TE}\mathrm{X}$  formats.

# **Contents**

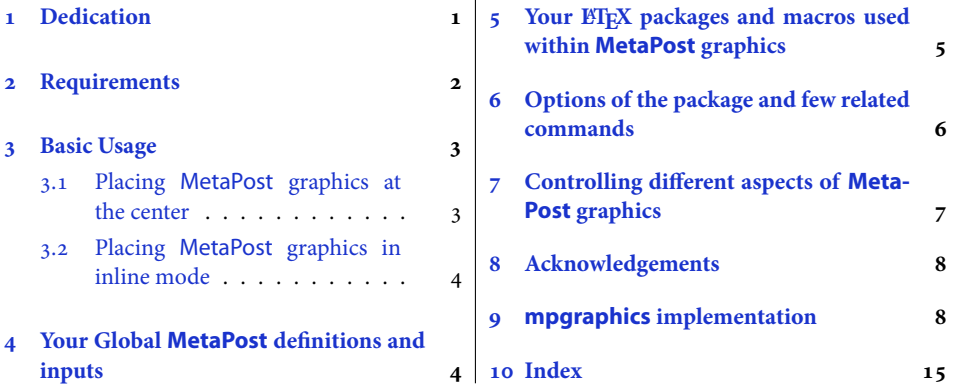

# <span id="page-0-0"></span> **Dedication**

We dedicate the mpgraphics package to the **Iranian mathematician**, **Jamshid Kashani**. Al-Kashi was one of the best mathematicians in the Islamic world. He was born in 1380, in Kashan, in central Iran. This region was controlled by Tamurlane, better known as Timur, who was more interested in invading other areas than taking care of what he had. Due to this, al-Kashi lived in poverty during his childhood and the beginning years of his adulthood.

The situation changed for the better when Timur died in 1405, and his son, Shah Rokh, ascended into power. Shah Rokh and his wife, Goharshad, a Persian princess, were very interested in the sciences, and they encouraged their court to study the various fields in great depth. Their son, Ulugh Beg, was enthusiastic about science as well, and made some noted contributions in mathematics and astronomy himself. Consequently, the period of their power became one of many scholarly accomplishments. This was the perfect environment for al-Kashi to begin his career as one of the world's greatest mathematicians.

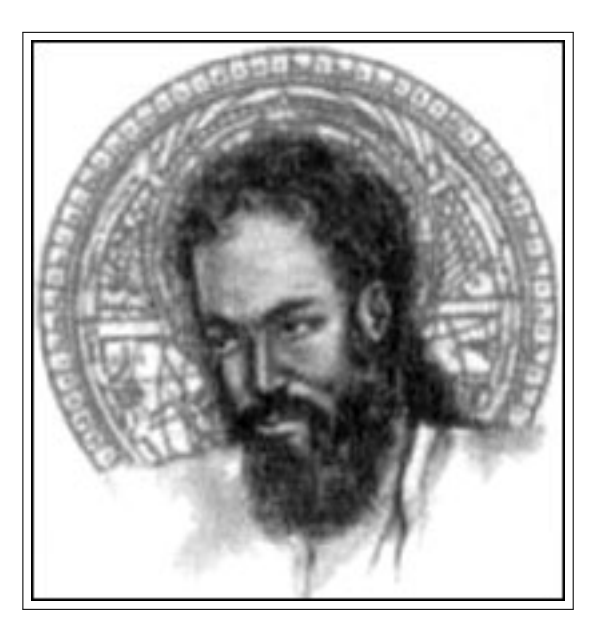

Eight years after he came into power in 1409, Ulugh Beg

Figure : Ghyath al-Din Jamshid Kashani

founded an institute in Samarkand which soon became a prominent university. Students from all over the Middle East, and beyond, flocked to this academy in the capital city of Ulugh Beg's empire. Consequently, Ulugh Beg harvested many great mathematicians and scientists of the Muslim world. In  $1414$ , al-Kashi took this opportunity to contribute vast amounts of knowledge to his people. His best work was done in the court of Ulugh Beg, and it is said that he was the king's favourite student.

Al-Kashi was still working on his book, called "Risala al-watar wa'l-jaib" meaning "The Treatise on the Chord and Sine", when he died in 1429. Some scholars believe that Ulugh Beg may have ordered his murder, while others say he died a natural death. The details are unclear.

## <span id="page-1-0"></span> **Requirements**

- $\begin{aligned} \mathbb{P}^* \quad \text{A web2c TgX implementation such as TgXLive or MikTgX is needed; the package} \end{aligned}$ does not work with commercial TEX implementations such as PCTEX.
- K)  $\Delta$  ETEX, or PDFETEX, or XHETEX (depending on which one you use) must be called with the -shell-escape option.
- $\mathbb{P}$  A recent and working version of epstopdf program (available in TEXLive and MiKTEX) is needed.
- $\mathbb{F}$  A recent version of color, graphicx, ifpdf, ifplatform, iftex, moreverb, and xkeyval packages are required.

# <span id="page-2-0"></span> **Basic Usage**

### <span id="page-2-1"></span>**. Placing MetaPost graphics at the center**

```
\begin{mpdisplay}
⟨MetaPost codes between beginfig(); and endfig;⟩
\end{mpdisplay}
```
 $^{\mathbb{H}\!\!P\!}$  mpdisplay environment places MetaPost graphics in display mode (at the center).

If your MetaPost code is something like this:

```
1 \left| beginfig(1);
2 \sqrt{u=1}cm;
3 \left| \frac{\text{draw}(2u,2u) - (0,0) - (0,3u) - (3u,0) - (0,0)}{1} \right|4 pickup pencircle scaled 4pt;
\frac{1}{2} for i=0 upto 2:
6 | for j=0 upto 2: drawdot (i*u,j*u); endfor
 endfor
8 endfig;
9 \mid end;
```
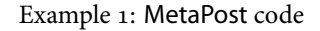

Then the equivalent LATEX document should be like this:

```
1 \documentclass{article}
 2 \usepackage{mpgraphics}
 3 \begin{document}
 4 \begin{mpdisplay}
 5 \sqrt{u=1}cm;
 6 \frac{\text{draw}(2u,2u) - (0,0) - (0,3u) - (3u,0) - (0,0)}{u} pickup pencircle scaled 4pt;
 8 \vert for i=0 upto 2:
  for j=0 upto 2: drawdot (i*u,j*u); endfor
10 endfor
11 \end{mpdisplay}
12 | \end{document}
```
### <span id="page-3-0"></span>**. Placing MetaPost graphics in inline mode**

```
\begin{mpinline}
⟨MetaPost codes between beginfig(); and endfig;⟩
\end{mpinline}
```
 $^{\textrm{\tiny{E}}\hspace{-0.5mm}=\hspace{-0.5mm}}$  mpinline environment places MetaPost graphics in inline mode (just like inline maths).

If your MetaPost code is something like this:

```
1 beginfig(2);
2 \frac{\text{draw}(20,20)--(0,0)--(0,30)--(30,0)--(0,0)}{)}3 endfig;
4 \mid end;
```
Then the equivalent ETEX document should be like this:

```
1 \documentclass{article}
2 | \usepackage{mpgraphics}
3 \begin{document}
4 \begin{mpinline}
\frac{1}{5} draw (20, 20) --(0, 0) --(0, 30) --(30, 0) --(0, 0)6 \end{mpinline}
7 \end{document}
```
# <span id="page-3-1"></span> **Your Global MetaPost deĕnitions and inputs**

```
\begin{mpdefs}
⟨your global MetaPost deĕnitions and inputs⟩
\end{mpdefs}
```
 $\mathbb{F}$  You can put your global MetaPost definitions and inputs inside mpdefs environment.

If your MetaPost code is something like this:

```
i input metaobj
2 \det \left( \det \left( \det \mathbf{H} \right) \right)3 | warningcheck:=0;
 beginfig(1)
5 | newDEllipse.a(btex some text etex);
6 scaleObj(a,1.7);7 \vertrotateObj(a, 45);
8 \vert a.c=origin;9 drawObj(a);
```
Example 2: MetaPost code

```
10 endfig;
11 end;
```
### Example 3: MetaPost code

Then the equivalent ETEX document should be like this:

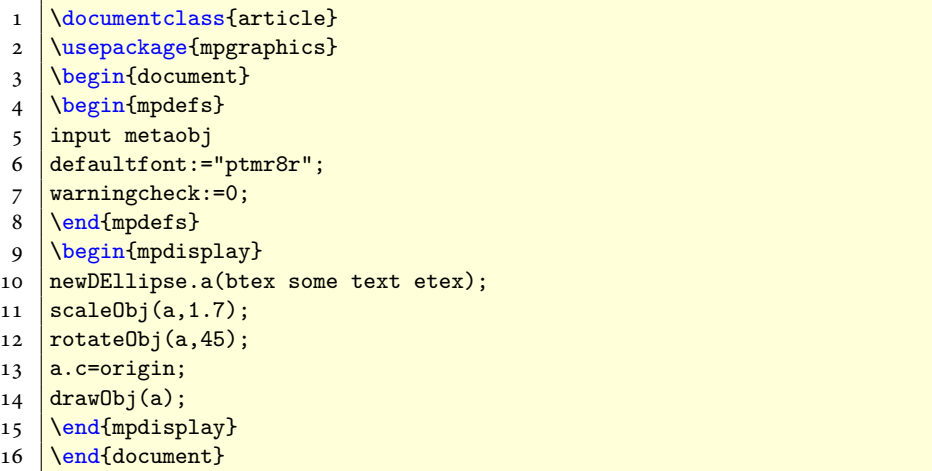

# <span id="page-4-0"></span> **Your LATEX packages and macros used within MetaPost graphics**

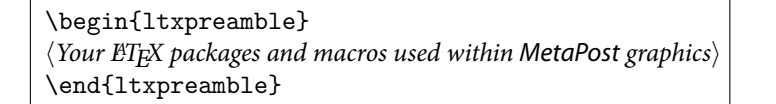

 $\mathbb{F}$  You can put your  $\mathbb{F}$ FEX packages and macros that needs to be used within MetaPost graphics, in ltxpreamble environment.

If you want to use the previous MetaPost code but you want that your labels to be typeset with fonts from fourier package, then your ETEX document should look like this:

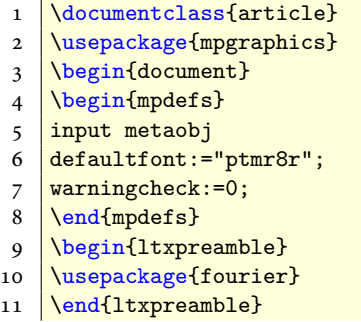

```
12 \begin{mpdisplay}
13 newDEllipse.a(btex some text etex);
14 \left| \text{scaleObj}(a,1.7); \right.15 rotateObj(a, 45);
16 | a.c=origin;
17 \frac{drawObj(a)}{s}18 \end{mpdisplay}
19 \end{document}
```
# <span id="page-5-0"></span> **Options of the package and few related commands**

There are four options:

**epstopdf=**{*⟨options⟩*} **:** Options can be appended to the epstopdf program if you wish<sup>1</sup>. For example, to run epstopdf auxillary compilation with debugging information written to the console, use the following package option:

\usepackage [epstopdf={*-debug*}] {*mpgraphics*}

By default, no option is appended to the epstopdf program.

**compilation=** $\langle on/off \rangle$  : After your MetaPost figures have been generated and you no longer wish to re-generate your MetaPost figures, the package can be given the compilation=off option to save compilation time:

\usepackage [compilation=off] {*mpgraphics*}

By default, compilation=on . Also the following two commands are provided:

\mpgOff \mpgOn

**1**<sup>1</sup> \mpg0ff turns off compilation.

**Formal Set on** turn on compilation.

A command \NoProcess is also available to facilitate suppressing of pdf/eps generation of those figures whose pdf/eps's are already available. This might prove helpful when you have more figures to process and many of them are perfected and don't need recompilation and translation everytime you run ETEX. The usage is:

<span id="page-5-1"></span><sup>&</sup>lt;sup>1</sup>See options of epstopdf program.

\NoProcess[*⟨comma separated and/or hyphen separated ranges⟩*]

For example, If you have ten figures and if you want to suppress the processing of the figure numbers 1, 2, 4 to 8 you can issue the command at the top of the document as:

 $\N$ oProcess $[1,2,4-8]$ 

metapost={ $\langle$ *options*}} : The MetaPost auxiliary compilation has some hard-coded options (-tex=latex, -jobname="\mpgfigname", and -interaction=batchmode), and further options can be appended if you wish<sup>2</sup>. For example, to run MetaPost auxillary compilation with more information written to the console, use the following package option:

\usepackage [metapost={*-interaction=nonstopmode*}] {*mpgraphics*}

**runs=***⟨positive integer⟩* **:** Sometimes with some MetaPost macros such as makecirc, you find that you need to run MetaPost more than once. The exact number will vary by exact application, and must be set explicitly. For example if you want to run MetaPost twice, then You can have:

\usepackage [runs=2] {*mpgraphics*}

By default MetaPost runs only once so we have runs=1 by default.

# <span id="page-6-0"></span> **Controlling different aspects of MetaPost graphics**

There are few hooks to control different aspects of MetaPost graphics:

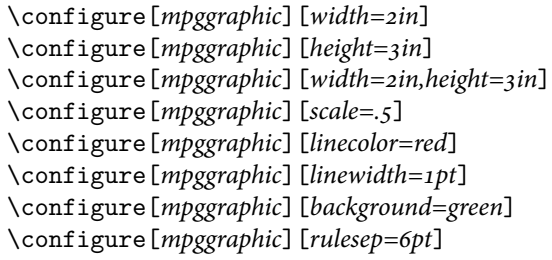

The functionality is same as the width, height and scale options as in the \includegraphics command. But the graphic will be restricted to aspect ratio. linecolor, linewidth, rulesep and background corresponds to the box surrounding the graphic. The default values are white, 0pt, 0pt and white respectively.

<span id="page-6-1"></span><sup>&</sup>lt;sup>2</sup>See page 89 of MetaPost manual.

# <span id="page-7-0"></span> **Acknowledgements**

Many thanks to the authors of pdftricks (Radhakrishnan CV, Rajagopal CV, and Antoine Chambert-Loir) and auto-pst-pdf (Will Robertson and Johannes Große) packages. This package could not exist without their combined efforts over many years as mpgraphics package borrows some ideas from pdftricks and auto-pst-pdf packages.

Thanks to Enrico Gregorio for suggesting epstopdf program.

Finally, I wish to thank John D. Hobby, Taco Hoekwater, and other MetaPost developers for developing MetaPost.

### <span id="page-7-1"></span>**mpgraphics implementation**

```
 \NeedsTeXFormat{LaTeX2e}
 \newcommand{\mpgraphics@date}{2011/07/25}
 \newcommand{\mpgraphics@version}{v0.2}
 \newcommand{\mpgraphics@commit}{commit 7}
 \ProvidesPackage{mpgraphics}[\mpgraphics@date\space \mpgraphics@version\space <\mpgraphics@commit>
 inline and display metapost figures in LaTeX]
\tau\newcommand{\mpg@graphicsextension}{\ifPDFTeX\ifpdf pdf\else eps\fi\else\ifXeTeX pdf\fi\fi}
 \newcommand{\mpg@graphicsformatname}{\ifPDFTeX\ifpdf PDF\else EPS\fi\else\ifXeTeX PDF\fi\fi}
 \newcommand{\mpg@formatname}{\ifPDFTeX\ifpdf pdflatex\else latex\fi\else\ifXeTeX xelatex\fi\fi}
10\RequirePackage{graphicx,color,moreverb,xkeyval,ifplatform,iftex,ifpdf}
11\@ifundefined{verbatim@out}{\newwrite\verbatim@out}{}%
12\newif\if@mpg@debug\@mpg@debugfalse
13\expandafter\newif\csname if@mpg@no@\mpg@graphicsextension\endcsname
14\newif\if@mpg@noprocess \@mpg@noprocessfalse
 \newif\if@mpg@On
16\DeclareOptionX{metapost}{%
17 \def\mpg@metapost@opts{%
18 -tex=latex
 -jobname="\mpgfigname"
 -interaction=batchmode
_{21} #1}}
 \DeclareOptionX{epstopdf}{\def\mpg@epstopdf@opts{#1}}
 \define@choicekey{mpgraphics.sty}{compilation}[\@tempa\@tempb]{on,off}{%
 \ifcase\@tempb\relax
 \@mpg@Ontrue
26 \or
 \@mpg@Onfalse
28 \fi}
 \define@choicekey{mpgraphics.sty}{debug}[\@tempa\@tempb]{on,off}{%
 \ifcase\@tempb\relax
 \@mpg@debugtrue
32 \text{ or} \@mpg@debugfalse
34 \fi}
35 \newcounter{mpg@runs}
 \DeclareOptionX{runs}{%
```

```
 \setcounter{mpg@runs}{#1}% support calc
 \ifnum\c@mpg@runs > \z@
39 \else
 \mpg@PackageWarning{The number of runs must be at least one.}%
 \c@mpg@runs\@ne
_{42} \fi}
43\newcommand{\mpgOff}{\@mpg@Onfalse}
 \newcommand{\mpgOn}{\@mpg@Ontrue}
 \ExecuteOptionsX{%
 metapost={},%
 epstopdf={},%
 compilation=on,%
49 debug=off, %
 runs=1%
51}
 \ProcessOptionsX
53\def\mpg@exe{\immediate\write18}
 \def\OnlyIfFileExists#1#2{\IfFileExists{#1}{#2}{}}
 \def\NotIfFileExists#1#2{\IfFileExists{#1}{}{#2}}
 \def\mpg@convert#1#2#3{%
 \OnlyIfFileExists{#2}{%
 \mpg@exe{\csname mpg@cmd@#1\endcsname{#2}{#3}}%
 \NotIfFileExists{#3}{\mpg@Warning{Creation of #3 failed.}}}}
 \def\mpg@cmd@metapost#1#2{mpost \mpg@metapost@opts\space
 "\unexpanded{\input} #1"}
 \def\mpg@cmd@extrametapost#1#2{mpost \mpg@metapost@opts\space
 "\unexpanded{\input} #1"}
 \def\mpg@cmd@epstopdf#1#2{epstopdf \mpg@epstopdf@opts\space -o "#2" "#1"}
 \def\mpg@nl{^^J\space\space\space\space}
 \newcommand\mpg@PackageError[2]{%
_{67} \PackageError{mpgraphics}{\mpg@nl #1^^J}{#2}}
 \newcommand\mpg@Warning[2]{\if@mpg@debug\PackageWarning{#1}{#2}\fi}
 \newcommand\mpg@PackageWarning[1]{%
 \PackageWarning{mpgraphics}{\mpg@nl #1^^JThis warning occured}}
 \newcommand\mpg@WarningNoLine[2]{\if@mpg@debug\PackageWarningNoLine{#1}{#2}\fi}
72 \ifshellescape
 \PackageWarningNoLine{mpgraphics}
 {****************************************\MessageBreak
 Using \csname write\endcsname18 capability \MessageBreak
 for producing \mpg@graphicsformatname-figures. \MessageBreak
 ****************************************}
78 \else
 \mpg@PackageError{%
 "shell escape" (or "write18") is not enabled;\mpg@nl
 mpgraphics will not work!}
 {You need to run "\mpg@formatname\space -shell-escape"\mpg@nl
 on your LaTeX document Or turn compilation off}
84 \fi
 \newenvironment{mpdefs}{\MPDEFSverbatimwrite{mpdefs.mp}}
 {\endMPDEFSverbatimwrite}
```

```
 \newenvironment{ltxpreamble}{\verbatimwrite{ltxpreamble.ltx}}
 {\endverbatimwrite}
 \newcommand{\mpgfigname}{\jobname-fig\thempgfig}
 \def\MPGverbatimwrite#1{%
 \@bsphack
 \immediate\openout \verbatim@out #1
93 \BeforeMPGStream%
 \let\do\@makeother\dospecials
 \catcode`\^^M\active \catcode`\^^I=12
 \def\verbatim@processline{%
 \immediate\write\verbatim@out
 {\the\verbatim@line}}%
 \verbatim@start}
100\def\endMPGverbatimwrite{%
101 \immediate\write\verbatim@out{endfig;}
102 \immediate\write\verbatim@out{end;}
103 \immediate\closeout\verbatim@out
104 \@esphack}
105\def\MPDEFSverbatimwrite#1{%
106 \@bsphack
107 \immediate\openout \verbatim@out #1
108 \BeforeMPDEFSStream%
109 \let\do\@makeother\dospecials
110 \catcode`\^^M\active \catcode`\^^I=12
111 \def\verbatim@processline{%
112 \immediate\write\verbatim@out
113 {\the\verbatim@line}}%
114 \verbatim@start}
115 \def\endMPDEFSverbatimwrite{%
116 \immediate\closeout\verbatim@out
117 \@esphack}
118\def\BeforeMPGStream
 {\message{Opening MPGStream=\mpgfigname.mp}%
120 \ifPDFTeX\ifpdf%
\immediate\write\verbatim@out{prologues:=3;}\else
\immediate\write\verbatim@out{prologues:=2;}\fi\else\ifXeTeX
\immediate\write\verbatim@out{prologues:=3;}\fi\fi
 \immediate\write\verbatim@out{outputtemplate:= "\@percentchar j.eps";}
125 \immediate\write\verbatim@out{verbatimtex}
126 \immediate\write\verbatim@out{\string\documentclass{article}}
127 \IfFileExists{ltxpreamble.ltx}{\immediate\write\verbatim@out{\string\input{ltxpreamble.ltx}}
\immediate\write\verbatim@out{\string\begin{document}}
129 \immediate\write\verbatim@out{etex;}
130 \IfFileExists{mpdefs.mp}{\immediate\write\verbatim@out{input mpdefs;}}{}
131 \immediate\write\verbatim@out{beginfig(\thempgfig);}
132 }
133\def\BeforeMPDEFSStream
 {\message{Opening MPGStream=mpdefs.mp}%
 \immediate\write\verbatim@out{verbatimtex}
```

```
136 \immediate\write\verbatim@out{\string\documentclass{article}}
```

```
137 \IfFileExists{ltxpreamble.ltx}{\immediate\write\verbatim@out{\string\input{ltxpreamble.ltx}}
138 \immediate\write\verbatim@out{\string\begin{document}}
139 \immediate\write\verbatim@out{etex;}
<sup>140</sup> }
141\newenvironment{mpdisplay}{\stepcounter{mpgfig}%
142 \xdef\MPGCutFile{\mpgfigname.mp}
143 \MPGverbatimwrite{\MPGCutFile}}
144 {\endMPGverbatimwrite%
145 \MPGgraphicsinclude%
146 \global\@mpg@noprocessfalse\noindent}
147\newenvironment{mpinline}{\stepcounter{mpgfig}%
148 \xdef\MPGCutFile{\mpgfigname.mp}
149 \MPGverbatimwrite{\MPGCutFile}}
150 {\endMPGverbatimwrite%
151 \MPGinlinegraphicsinclude%
152 \global\@mpg@noprocessfalse\noindent}
153\AtEndDocument{\endMPGhook%
 \csname if@mpg@no@\mpg@graphicsextension\endcsname
 \PackageWarningNoLine{mpgraphics}
 {******************************************\MessageBreak
 Some \mpg@graphicsformatname\space files of images were not found.\MessageBreak
 ******************************************}
159 \fi
160}
161\gdef\endMPGhook{}
162\newcommand{\mpgnoprocess}{\global\@mpg@noprocesstrue
163 \PackageWarning{mpgraphics}
 {******************************************\MessageBreak
 Figure Number: \mpgfigname\space is not processed \MessageBreak
 ******************************************\MessageBreak}
167168\newcounter{mpgfig}
169\newif\if@mpgGINwidth
170\newif\if@mpgGINheight
171\newif\if@mpgGINscale
172\long\gdef\MPGgraphicsProcess{%
173 \@ifundefined{Fig\thempgfig}
174 {\mpg@WarningNoLine{mpgraphics}
 {******************************************\MessageBreak
 ************ Processing Fig: \thempgfig\space**********\MessageBreak
 ******************************************}
178 }
179 {\mpgnoprocess}
 \ifshellescape\if@mpg@noprocess\relax\else\if@mpg@On
181 \IfFileExists{\mpgfigname.mp}{%
182 \loop\ifnum\c@mpg@runs > \@ne
183 \mpg@convert{extrametapost}{\mpgfigname.mp}{\mpgfigname.eps}%
184 \advance\c@mpg@runs\m@ne
185 \repeat
186 \mpg@convert{metapost}{\mpgfigname.mp}{\mpgfigname.eps}%
```

```
187 \mpg@WarningNoLine{mpgraphics}
 {******************************************\MessageBreak
 \mpgfigname.mp converted to \mpgfigname.eps\MessageBreak
 ******************************************}
_{191} }{}
 \IfFileExists{\mpgfigname.eps}{%
193 \ifPDFTeX\ifpdf%
194 \mpg@convert{epstopdf}{\mpgfigname.eps}{\mpgfigname.pdf}%
 \mpg@WarningNoLine{mpgraphics}
 {******************************************\MessageBreak
 \mpgfigname.eps converted to \mpgfigname.pdf\MessageBreak
 ******************************************}\else\fi\else\ifXeTeX%
199 \mpg@convert{epstopdf}{\mpgfigname.eps}{\mpgfigname.pdf}%
 \mpg@WarningNoLine{mpgraphics}
 {******************************************\MessageBreak
 \mpgfigname.eps converted to \mpgfigname.pdf\MessageBreak
 ******************************************}\fi\fi
 }{%
 \mpg@PackageError{%
 metapost encountered error(s) while compiling your\mpg@nl
 metapost code and so it did not produce the figure!}
 {Fix your metapost code, delete all metapost and\mpg@nl
 LaTeX auxillary files and then run "\mpg@formatname\space -shell-escape"\mpg@nl
 on your document again}
_{211}}\else\fi
 \ifwindows%
 \IfFileExists{\mpgfigname.log}{\immediate\write18{del \mpgfigname.log}}{}%
 \IfFileExists{\mpgfigname.mp}{\immediate\write18{del \mpgfigname.mp}}{}%
 \ifPDFTeX\ifpdf%
216 \IfFileExists{\mpgfigname.eps}{\immediate\write18{del \mpgfigname.eps}}{}\else\fi\else\ifXeTe
 \IfFileExists{\mpgfigname.eps}{\immediate\write18{del \mpgfigname.eps}}{}\fi\fi%
 \IfFileExists{\mpgfigname.mpx}{\immediate\write18{del \mpgfigname.mpx}}{}%
 \IfFileExists{texnum.mpx}{\immediate\write18{del texnum.mpx}}{}%
 \IfFileExists{makempx.log}{\immediate\write18{del makempx.log}}{}%
 \IfFileExists{mpxerr.log}{\immediate\write18{del mpxerr.log}}{}%
 \IfFileExists{mpxerr.tex}{\immediate\write18{del mpxerr.tex}}{}%
223 \else
 \IfFileExists{\mpgfigname.log}{\immediate\write18{rm \mpgfigname.log}}{}%
 \IfFileExists{\mpgfigname.mp}{\immediate\write18{rm \mpgfigname.mp}}{}%
 \ifPDFTeX\ifpdf%
127 \IfFileExists{\mpgfigname.eps}{\immediate\write18{rm \mpgfigname.eps}}{}\else\fi\else\ifXeTeX
 \IfFileExists{\mpgfigname.eps}{\immediate\write18{rm \mpgfigname.eps}}{}\fi\fi%
 \IfFileExists{\mpgfigname.mpx}{\immediate\write18{rm \mpgfigname.mpx}}{}%
 \IfFileExists{texnum.mpx}{\immediate\write18{rm texnum.mpx}}{}%
 \IfFileExists{makempx.log}{\immediate\write18{rm makempx.log}}{}%
 \IfFileExists{mpxerr.log}{\immediate\write18{rm mpxerr.log}}{}%
 \IfFileExists{mpxerr.tex}{\immediate\write18{rm mpxerr.tex}}{}%
234 \fi\fi
235 \fi
236 }
```

```
237\long\gdef\MPGgraphicsinclude{\MPGgraphicsProcess%
 \IfFileExists{\mpgfigname.\mpg@graphicsextension}%
 {\begin{center}
 \bgroup\fboxsep\@MPGboxsep\fboxrule\@MPGboxrule%
 \color{\@MPGgraphiccolor}%
 \fcolorbox{\@MPGgraphiclinecolor}{\@MPGgraphicbackground}%
 {\if@mpgGINwidth%
 \includegraphics[width=\@MPGgraphicwidth]{\mpgfigname.\mpg@graphicsextension}\else%
 \if@mpgGINheight%
 \includegraphics[height=\@MPGgraphicheight]{\mpgfigname.\mpg@graphicsextension}\else%
 \if@mpgGINscale%
 \includegraphics[scale=\@MPGgraphicscale]{\mpgfigname.\mpg@graphicsextension}\else%
 \includegraphics{\mpgfigname.\mpg@graphicsextension}\fi\fi\fi%
 }\egroup\end{center}%
 \global\@mpgGINwidthfalse\let\@MPGgraphicwidth\relax
 \global\@mpgGINheightfalse\let\@MPGgraphicheight\relax
 \global\@mpgGINscalefalse\let\@MPGgraphicscale\relax
 }{\csname @mpg@no@\mpg@graphicsextension true\endcsname}
 \gdef\@MPGgraphiclinecolor{white}
 \gdef\@MPGgraphicbackground{white}
257 \gdef\@MPGboxsep{0pt}
 \gdef\@MPGboxrule{0pt}
259 }
 \long\gdef\MPGinlinegraphicsinclude{%
 \MPGgraphicsProcess%
 \IfFileExists{\mpgfigname.\mpg@graphicsextension}%
 {\bgroup\fboxrule0pt%
 \normalcolor\fbox{\includegraphics{\mpgfigname.\mpg@graphicsextension}}%
265 \egroup}%
 {\csname @mpg@no@\mpg@graphicsextension true\endcsname}%
267 \def\configure[#1][#2]{\setkeys{#1}{#2}
 \mpg@Warning{mpgraphics}{Reconfigured #1 parameter(s)\MessageBreak
 #2\MessageBreak}}
_{271} \define@key{mpggraphic}{width} {\gdef\@MPGgraphicwidth{#1}%
272 \global\@mpgGINwidthtrue}
273\define@key{mpggraphic}{height} {\gdef\@MPGgraphicheight{#1}%
274 and the set of the set of the set of the set of the set of the set of the set of the set of the set of the set of the set of the set of the set of the set of the set of the set of the set of the set of the set of the s
275\define@key{mpggraphic}{scale} {\gdef\@MPGgraphicscale{#1}%
276 and the contract of the contract of the contract of the contract of the contract of the contract of the contract of the contract of the contract of the contract of the contract of the contract of the contract of the co
\frac{27}{\text{define@key}\{mpggraphic}\{color\} \ \ {\\get\@MPGgraphiccolor{/\#1}}\} \define@key{mpggraphic}{linecolor} {\gdef\@MPGgraphiclinecolor{#1}}
 \define@key{mpggraphic}{background}{\gdef\@MPGgraphicbackground{#1}}
 \define@key{mpggraphic}{linewidth} {\gdef\@MPGboxrule{#1}}
 \define@key{mpggraphic}{rulesep} {\gdef\@MPGboxsep{#1}}
282\gdef\@MPGgraphiccolor{black}
283\gdef\@MPGgraphiclinecolor{white}
284\gdef\@MPGgraphicbackground{white}
285\gdef\@MPGboxrule{0pt}
286\gdef\@MPGboxsep{0pt}
```

```
13
```

```
 \@ifundefined{c@arraylength}{\newcounter{arraylength}}{}%
 \@ifundefined{c@ArrayIndex}{\newcounter{ArrayIndex}}{}%
 \@ifundefined{c@zeroCtr}{\newcounter{zeroCtr}}{}%
 \@ifundefined{c@recordCtr}{\newcounter{recordCtr}}{}
 \setcounter{recordCtr}{1}
 \@ifundefined{c@Ctr}{\newcounter{Ctr}}{}
_{293} \def\DeclareArray#1{\Array{#1}[0]{}}%
_{294} \def \Array#1[#2]#3{%
 \expandafter\gdef\csname #1#2\endcsname{#3}%
 \expandafter\gdef\csname #1\endcsname[##1]{\csname #1##1\endcsname}}%
 \def\getArraylength#1{\setcounter{arraylength}{0}%
 \loop\expandafter\ifx\csname #1\thearraylength\endcsname\relax%
 \else\stepcounter{arraylength}\repeat}%
 \def\addToArray#1#2{\setcounter{arraylength}{0}%
 \loop\expandafter\ifx\csname #1\thearraylength\endcsname\relax%
 \else\stepcounter{arraylength}\repeat%
 \Array{#1}[\thearraylength]{#2}}%
 \def\clearArray#1{\getArraylength{#1}%
 \loop\ifnum\c@arraylength >0%
 \global\expandafter\let\csname #1\thearraylength\endcsname\relax%
 \addtocounter{arraylength}{-1}\repeat}%
 \long\def\ArrayIterator#1#2{%
 \setcounter{ArrayIndex}{1}\getArraylength{#1}%
 \setcounter{zeroCtr}{\c@arraylength}%
 \loop\ifnum\c@ArrayIndex<\c@zeroCtr{#2}%
312 \stepcounter{ArrayIndex}\repeat%
313 }%
_{314} \def\\0nnil{\forall nil}315 \def\@empty{}
 \def\@cvrstop#1\@@#2{}
 \long\def\cvr@delimfor#1#2#3{\DeclareArray{#1}\clearArray{#1}%
 \long\def\@icvrloop##1#2##2\@@##3{\def##3{##1}\ifx ##3\@nnil%
 \expandafter\@cvrstop \else\addToArray{#1}{##1}%
 \relax\expandafter\@icvrloop\fi##2\@@##3}%
\frac{\text{length}(1000 + \text{length}(1000 + \text{width})}{\text{length}(1000 + \text{width})}322 \def##4{##1}\ifx ##4\@nnil \else%
323 \def##4{##2}\def\y@y{##2}\ifx\y@y\@nnil\else%
324 \addToArray{#1}{##2}\fi\ifx ##4\@nnil \else%
325 \@icvrloop ##3\@@##4\fi\fi}%
 \expandafter\def\expandafter\@fortmp\expandafter{#3}%
327 \ifx\@fortmp\@empty \else%
 \expandafter\@cvrloop#3#2\@nil#2\@nil\@@\@ee@\fi}%
 \@ifundefined{c@f@irstCtr}{\newcounter{f@irstCtr}}{}%
 \@ifundefined{c@s@econdCtr}{\newcounter{s@econdCtr}}{}%
 \long\gdef\NoProcess[#1]{%
\frac{\def}{@noprocess##1,##2\@0##3{\def##1}\ifx ##3\@nni1%333 \expandafter\@cvrstop \else
 \expandafter\hyphencheck##1-@-*[*]
 \relax\expandafter\@i@@noprocess\fi##2\@@##3}%
 \long\def\@@@noprocess##1,##2,##3\@@##4{
```

```
 \expandafter\hyphencheck##1-@-*[*]
338 \def##4{##1}\ifx ##4\@nnil \else%
339 \def##4{##2}\def\y@y{##2}\ifx\y@y\@nnil\else%
 \expandafter\hyphencheck##2-@-*[*]
341 \fi\ifx ##4\@nnil \else%
 \@i@@noprocess ##3\@@##4\fi\fi}%
343 \expandafter\def\expandafter\@fortmp\expandafter{#1}%
 \ifx\@fortmp\@empty \else%
 \expandafter\@@@noprocess#1,\@nil,\@nil\@@\@ee@\fi}%
_{346} \def\d@d#1[*]{}
_{347}\def\hbox{~~}1-#2-#3{\def\ef\def\ss@s{*}}\def\thinspace\}348 \ifx\c@c\r@r
 \setcounter{f@irstCtr}{#1}
 \setcounter{s@econdCtr}{#2}
 \stepcounter{s@econdCtr}
 \loop\ifnum\thes@econdCtr > \thef@irstCtr%
 \expandafter\edef\csname Fig\thef@irstCtr\endcsname{TRUE}
 \stepcounter{f@irstCtr}
355 \repeat%
356 \else\ifx\c@c\s@s%
 \expandafter\edef\csname Fig#1\endcsname{TRUE}
358 \fi\fi\d@d}
```
### <span id="page-14-22"></span><span id="page-14-21"></span><span id="page-14-20"></span><span id="page-14-19"></span><span id="page-14-18"></span><span id="page-14-17"></span><span id="page-14-14"></span><span id="page-14-12"></span><span id="page-14-11"></span><span id="page-14-10"></span><span id="page-14-0"></span> **Index**

Numbers written in italic refer to the page where the corresponding entry is described; numbers underlined refer to the code line of the definition; numbers in roman refer to the code lines where the entry is used.

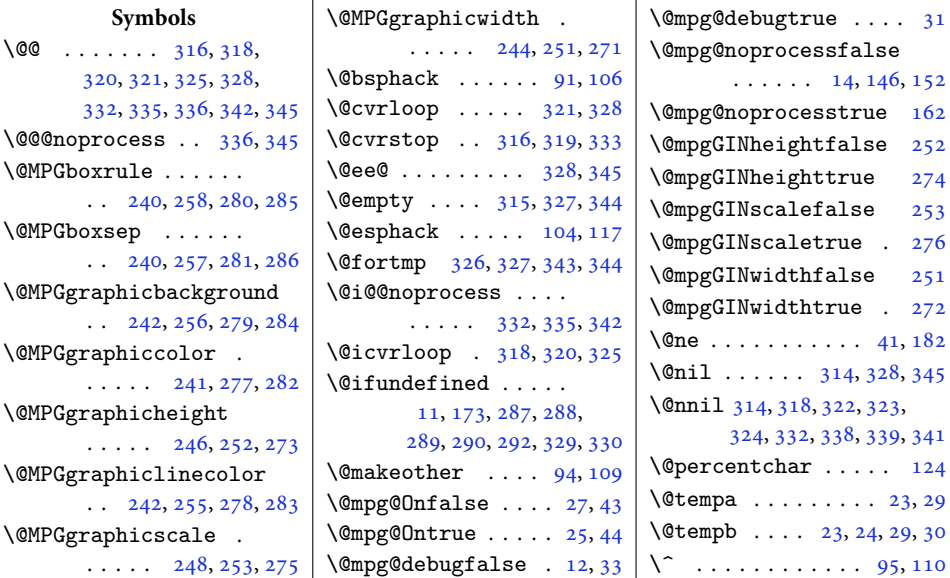

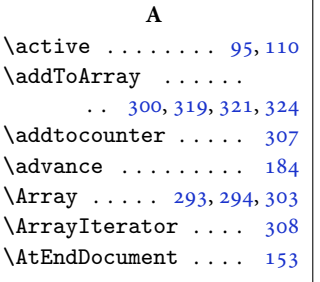

### **B**

\BeforeMPDEFSStream

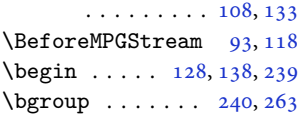

#### **C**

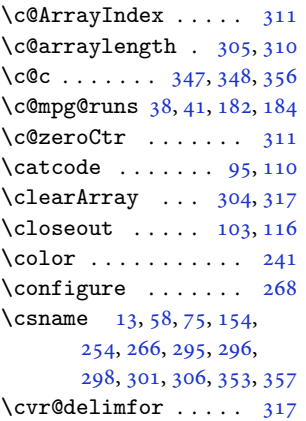

#### **D**

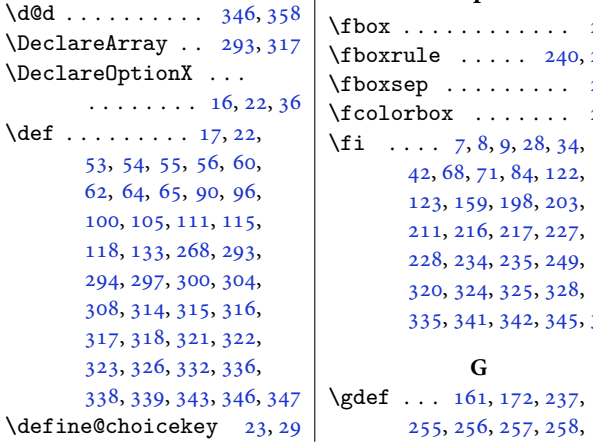

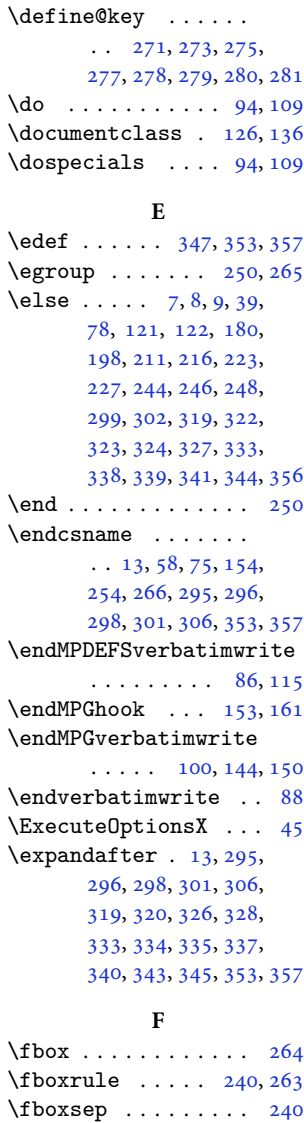

260, 271, 273, 275, 277, 278, 279, 280, 281, 282, 283, 284, 285, 286, 295, 296, 331 \getArraylength . . .  $\ldots$  . 297, 304, 309  $\qquad$ 152, 162, 251, 252, 253, 272, 274, 276, 306 **H**

\hyphencheck . . . . . .  $\cdot$  [,](#page-13-44) 334, 337, 340, 347

#### **I**

 $\setminus$  fcolorbox  $\ldots$  . . . . . . 242 335[,](#page-14-7) 341, 342, 345, 358  $\iint QmpgQdebug$  . 12[,](#page-8-19) 68, 71 \if@mpg@noprocess 14,180  $\iint QmpgQOn \ldots$  . 15, 180 \if@mpgGINheight 170, 245  $\iint \mathbb{C}mpgGINscale$  171, 247 \if@mpgGINwidth 169, 243  $\text{ifcase} \dots \dots \quad 24,30$  $\text{ifcase} \dots \dots \quad 24,30$  $\text{ifcase} \dots \dots \quad 24,30$  $\IfffileExists . 54, 55,$  $\IfffileExists . 54, 55,$  $\IfffileExists . 54, 55,$ 127, 130, 137, 181, 192, 213, 214, 216, 217, 218, 219, 220, 221, 222, 224, 225, 227, 228, 229, 230, 231, 232, 233, 238, 262  $\lim$  38[,](#page-10-4) 182, 305, 311, 352  $\left\{ \iint_{0}^{x} 1 - \cdots 1 - \cdots 7 \right\}$ 8[,](#page-9-30) 9, 120, 193, 215, 226  $\i{ifPDF}$ . . . . . . . . 7, 8[,](#page-9-30) 9, 120, 193, 215, 226  $\iint\delta$  . . 72, 180  $\left\{\text{ivindows} \dots \dots \right\}$  $\iint x$  . . . . . . . . . . 298, 301, 318, 322, 323, 324, 327, 332, 338, 339, 341, 344, 348, 356  $\iint XeTeX$  . . . . . . . . 7, 8[,](#page-9-25) 9, 122, 198, 216, 227  $\{immediate \ldots 53, 92,\}$  $\{immediate \ldots 53, 92,\}$  $\{immediate \ldots 53, 92,\}$ 97[,](#page-9-34) 101, 102, 103, 107, 112, 116, 121, 122, 123, 124, 125, 126, 127, 128, 129, 130, 131, 135, 136, 137, 138, 139, 213, 214, 216, 217, 218,

**G**

255[,](#page-12-8) 256, 257, 258,

 $\{f_i \dots 7, 8, 9, 28, 34, \ldots \}$  $\{f_i \dots 7, 8, 9, 28, 34, \ldots \}$  $\{f_i \dots 7, 8, 9, 28, 34, \ldots \}$ [,](#page-8-21) 68, 71, 84, 122, [,](#page-10-13) 159, 198, 203, [,](#page-11-2) 216, 217, 227, [,](#page-11-8) 234, 235, 249, [,](#page-13-24) 324, 325, 328,

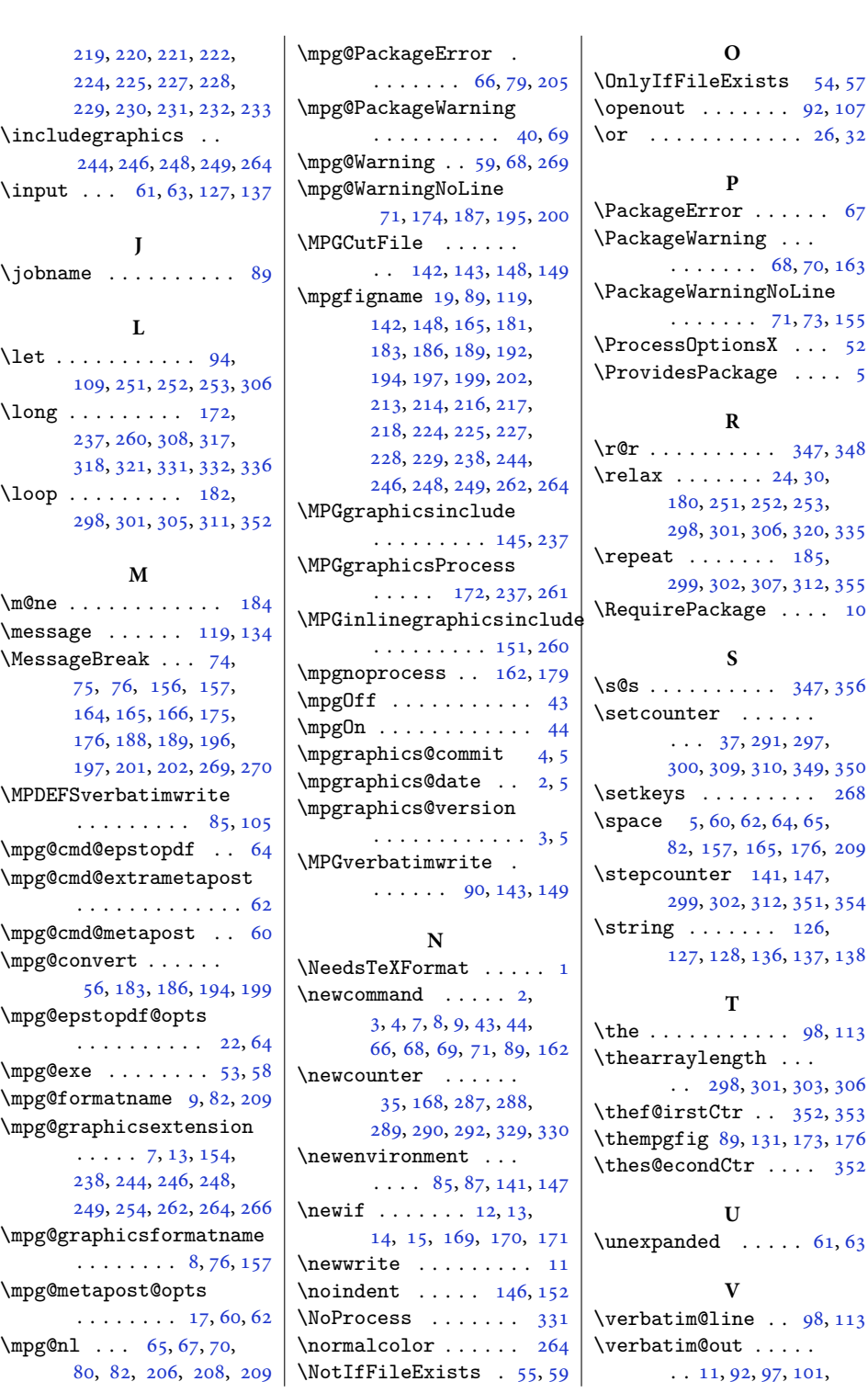

## $17\,$

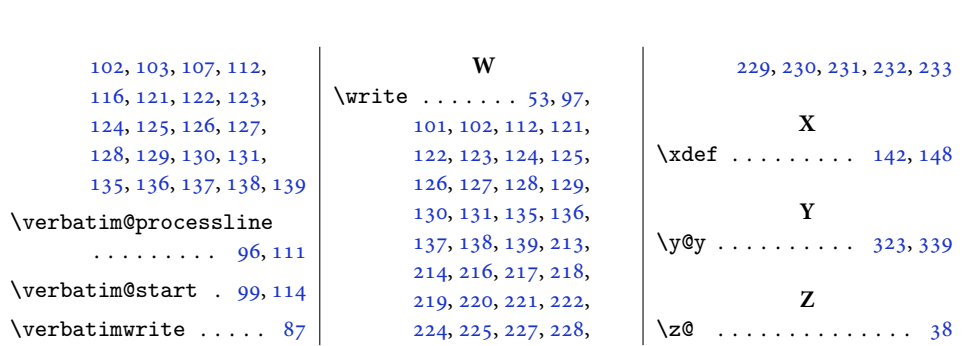